## **Tabela de Exercícios**

A tabela de exercícios foi dividida em partes para descongestionar o acesso da página para postagem. Vejam linques abaixo.

Coloque na tabela correspondente os scripts com as suas soluções para os exercícios de cada aula. Estas soluções são parte da sua avaliação na disciplina.

- Cada série de exercícios deve ser postada até a data do próximo tutorial, para que não fiquem acumulados.
- Suba o arquivo primeiro em sua página pessoal. Aqui os alunos não tem autorização para carregar arquivos.
- Após faze-lo em sua página você poderá criar um linque aqui, direcionado para a sua área de trabalho. Após o sinal de "|" onde aparece o nome do arquivo, coloque "P" se o arquivo for preliminar ou "F" se for a versão final. Caso apareça o nome inteiro do arquivo no linque criado é porque o "P"/"F" não foi digitada no local certo.

## **Linques das Tabelas**

- 1. [Tabela 1: Ademar até Cristiane](http://ecor.ib.usp.br/doku.php?id=05_curso_antigo:alunos2012:alunos:tab1)
- 2. [Tabela 2: Daniel até Izadora](http://ecor.ib.usp.br/doku.php?id=05_curso_antigo:alunos2012:alunos:tab2)
- 3. [Tabela 3: Jana até Monique](http://ecor.ib.usp.br/doku.php?id=05_curso_antigo:alunos2012:alunos:tab3)
- 4. [Tabela 4: Naira até Zildamara mais ouvintes](http://ecor.ib.usp.br/doku.php?id=05_curso_antigo:alunos2012:alunos:tab4)

From: <http://ecor.ib.usp.br/> - **ecoR**

Permanent link: **[http://ecor.ib.usp.br/doku.php?id=05\\_curso\\_antigo:alunos2012:alunos:tabexe](http://ecor.ib.usp.br/doku.php?id=05_curso_antigo:alunos2012:alunos:tabexe)**

Last update: **2020/08/12 06:04**

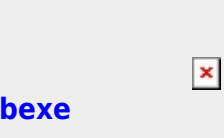